# Photoshop Cs2 Kostenlos Download Ohne Anmeldung

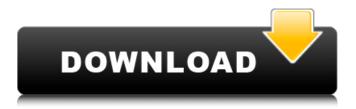

### Photoshop Cs2 Kostenlos Download Ohne Anmeldung Crack + Activation Free For Windows

Tutorials for beginners How to draw with Adobe Photoshop: Drawing in Photoshop - \$19 (PDF) For those looking to start drawing in Photoshop, this tutorial has 24 chapters on different aspects of drawing in Photoshop. Photoshop Paints - \$24 (PDF) This review of Adobe's \$24 Paints program highlights the program's features. Learn to Make a Time Lapse Video in Photoshop - \$9.95 (PDF) This tutorial can teach how to make time-lapse videos in Photoshop. How to shoot video in Adobe Photoshop -\$9.99 (PDF) This tutorial teaches how to use Photoshop to shoot video using a standard DSLR camera. How to create any type of print in Photoshop - \$9.99 (PDF) This tutorial teaches the basics on how to create different types of prints with Photoshop. Applying Camera Raw in Photoshop - \$20 (PDF) This tutorial teaches how to use Photoshop to apply camera raw effects to a photo. How to make an Instagram-Inspired Art: a Step by Step Tutorial - \$19 (PDF) This tutorial teaches how to make an Instagram-inspired art. How to produce a Photo Manipulation Planner - \$17.95 (PDF) This tutorial uses Photoshop to create a Photo Manipulation Planner that aims to help inexperienced photographers. How to Make a Photographer Cool using Photoshop - \$9.99 (PDF) Photoshop is the usual tool for photographers since it helps them to add a photo manipulation effect to their original photo. How to Add Water Text in Photoshop - \$6.99 (PDF) Photoshop is the usual tool for photographers since it helps them to add a photo manipulation effect to their original photo. How to Edit Photo's in Photoshop - \$9.99 (PDF) This tutorial covers various topics for users on how to use Photoshop to edit a photo. Digital Painting Step By Step Tutorial - \$19.95 (PDF) This Photoshop tutorial is a great resource for beginners who want to learn how to paint digitally. Photoshop Elements 5 Tutorial: Basic Editing - \$9.99 (PDF) This tutorial teaches the basics on how to use Photoshop Elements. How to Add Pixels to a Photo: 3 Steps - \$9.99 (PDF) This tutorial will teach users on how to use Photoshop to add pixels to a photo. Photoshop for Beginners: An Introduction - \$9.

#### Photoshop Cs2 Kostenlos Download Ohne Anmeldung (April-2022)

Here, you'll find a detailed Photoshop Elements guide, and a review of the best features, followed by all the Photoshop Elements 2018 tutorials included in this Photoshop Elements vs Photoshop tutorial. If you're just looking to edit pictures online or want to edit a few pictures without any technical knowledge, then all the Photoshop Elements 2018 tutorials included in this Photoshop Elements 2018 review will help you do just that. Quickly edit images online, create custom fonts, or even add custom text. Photoshop Elements is also a great opportunity to learn about the various commands you can use to work with tools and layers in the various parts of the editor. Using Elements you can: Edit images online Create custom fonts Create a basic web design Add custom text to images Faster and easier than Photoshop Easier to use than Photoshop You don't need a technical degree to work with Elements You're going to learn about: Editing Creating custom fonts Creating simple web designs Adding custom text to images Edit and crop images online Using Adobe Photoshop Elements you can edit images and create new images online. You can also edit and crop images and also resize them using various methods and methods. You can even create custom shapes, texts, and image effects. Editing You can edit images using a number of tools found within Photoshop Elements. These tools help you edit or enhance the various parts of an image or tweak the colours. There are a number of tools found within Elements. Some of these tools are found in the top toolbar of the Elements window and can be accessed quickly. Other tools are accessed via the Options bar and are more permanent and you must hit the spacebar to toggle these tools on and off. The Tools: The tools that make the most difference for your work with images are: The Linear Gradient tool The Gradient tool The Colorize tool The Adjustment Layers There are a number of other tools and tools are worth using, including the Spot Healing Brush tool, the Content Aware tool, the Spot Healing tool, and the Magic Wand tool. In fact, you could be using a tool or tool repeatedly for your work. The Tools that most people use for image editing If you're editing your images 05a79cecff

## Photoshop Cs2 Kostenlos Download Ohne Anmeldung Crack+

Q: Jenkins file not found I have a Jenkinsfile, using declarative pipeline syntax. I need to perform a git fetch and a git pull. The Jenkinsfile is in the root of the project. However, I can't get Jenkins to access the repository. Getting error: File /home/jenkins/ workspace/MyProject/MyProject/\_Jenkins/workspace/MyProject/\_Jenkins/workspace/MyProject/\_Jenkins/workspace/MyProject/\_Jenkins directory is not empty. The MyProject/\_Jenkins directory is present and has the Jenkinsfile. The \_Jenkins/Jenkinsfile directory is present and has the Jenkinsfile. The \_Jenkins/Jenkinsfile directory is present and has the correct Jenkinsfile. The directory \_Jenkins/workspace/MyProject/\_Jenkins directory is present and has the Jenkinsfile. The directory \_Jenkins directory. Try moving the \_Jenkins directory outside of MyProject, outside of the \_Jenkins directory, and Jenkins will run it just fine. Q: Add a middle column to an iTable in a itable So I'm trying to do this thing : But I need to do the first diagram (in blue) using an iTable. And I'm trying to do like below : When I try to do it, I got this : It's because I can't add a column (it's fixed to the dimensions of iTable) and can't put multiple columns inside one cell. You can see I tried to put some margin with the iTable but it still won't work. This is my code : \documentclass{article} \usepackage{array} \usepackage{longtable} \usepackage{lscape} \usepackage{graphicx} \usepackage{placeins} \usepackage{makecell} \begin{document} \begin{document} begin{lengtable}{lp{3cm}lp{3cm}lp{3cm}lp{3cm}}

#### What's New in the Photoshop Cs2 Kostenlos Download Ohne Anmeldung?

Q: How to control what is routed to the browser based on which ajax request was made? I have a web page with 2 buttons and a dropdown list and when you click the buttons the ajax requests are made. I have a url and I would like to pass the ajax requests to this url, I'm just wondering if it's possible to send the message with the ajax request. Here is my code (its simplified) \$(document).ready(function() { \$('#btn1').click(function(){ \$.ajax({ type: "GET", url: "", cache: "false", timeout: "3000", success: function(msg){ // do something } }); }); A: This information is in the request object that is returned to the success handler, but the returned value is not. Since you can change the data in the request, however, you can write a global ajax handler that does what you want in the ajax done handler. Something like this: \$.ajax({ type: "GET", url: "", cache: "false", timeout: "3000", success: function(request, textStatus, xmlHttpRequest) { var arg = request.args; var data = \$.parseJSON(request.data.split(",")); var item = data.item; var url = \$(arg.url);

## System Requirements For Photoshop Cs2 Kostenlos Download Ohne Anmeldung:

Mac OS X 10.11 El Capitan or later iPad 2 or later iPhone 4S or later iOS 8 or later Android 4.3 or later Free File On Fire is free for a limited time. You can play it online or download it to your computer for free. File on Fire is an excellent way to explore more than 25 well-known classic games and see what is possible with Adobe Flash. It's easy to use. Simply point and click to start playing. You can play in your web browser or download

Related links:

https://artemistechstaffing.com/wp-content/uploads/2022/06/chabald.pdf https://www.ece.gov.nt.ca/en/system/files/webform/was/how-to-download-photoshop-in-laptop-windows-10.pdf https://community.thecityhubproject.com/upload/files/2022/07/wsFjiUHVopNT2HfwNj7c\_01\_df5da241c11a3f7b67a445c0cc 29f85d file.pdf https://smartpolisforums.com/wp-content/uploads/2022/07/How to install Adobe Photoshop CC 2015.pdf https://temanmacekenvi.wixsite.com/townjewslebu/post/free-download-ornament-photoshop-brushes https://changetemplates.com/uncategorized/adobe-photoshop-get-the-authorization-code-or-key-for-free/ https://thoitranghalo.com/2022/07/01/photoshop-2021-license/ https://bharatiyadoot.com/wp-content/uploads/2022/07/Adobe Photoshop 70 Free Download For Windows Pc Ps7.pdf https://www.akademicloud.com/blog/index.php?entryid=2828 https://mywoodenpondyachts.net/how-do-i-download-adobe-photoshop-cs5/ https://foncab.org/wp-content/uploads/2022/07/Adobe Photoshop 2016 64bit.pdf https://libertytrust-bank.com/wp-content/uploads/2022/07/triangle\_shape\_photoshop\_download.pdf https://artemistechstaffing.com/wpcontent/uploads/2022/06/Adobe Photoshop CC 2019 DOWNLOAD FREE Activation.pdf https://hanbefesbandspar.wixsite.com/liemawhemo/post/adobe-photoshop-cs-download-google-drive https://www.b-webdesign.org/dirwowonder/upload/files/2022/07/2rgDvvTkEyFHqOZsmFhV\_01\_df5da241c11a3f7b67a445c0cc29f85d\_file.pdf https://efekt-metal.pl/witaj-swiecie/ https://explorerea.com/?p=9297 http://wolontariusz.com/advert/how-to-free-download-photoshop-cs4-for-windows/ https://engineeringroundtable.com/free-psd-cloud-brushes-36-free-cloud-brushes/

https://nakvartire.com/wp-content/uploads/2022/07/basale.pdf